### 列车载荷

### 1.什么是列车载荷?

列车载荷是列车在行驶过程中作用在铁轨上的动力载荷,其特点是载荷作用区域随 时间和空间变化。

列车载荷作用在几何线上。列车载荷一般作用于轨道,在 GFE 中轨道在几何上可 简化为一根线。轨道线的几何被创建后,需要创建轨道的截面属性,一般为工字梁截面。 轨道线可以是直线、曲线或连续的折线,但不能是分离的两根线。轨道线可与轨道板、 隧道或土体等几何进行绑定约束形成可分析的整体模型。

列车载荷设置好后,列车载荷本质上是加载到轨道线节点上的节点力,每个节点力 的时程都有一个幅值函数,一系列节点时程实现对移动荷载的模拟。由于列车载荷本质 上是节点载荷,因此加载列车载荷前需要先对轨道线划分网格。轨道线的网格划分越密 理论上列车载荷越精确,但在显式动力学分析中同时也需要考虑精细网格对模型整体计 算效率的影响。

实际列车轨道是两轮双轨道,因此 GFE 建模时应建双轨道线, 每根轨道线的列车 载荷大小约为列车重力的一半。若采用单根轨道线的简化建模,创建列车载荷时需注意 将轮轨力乘以 2, 或施加两个相同的列车载荷在这根线上。

## 2.列车载荷施加

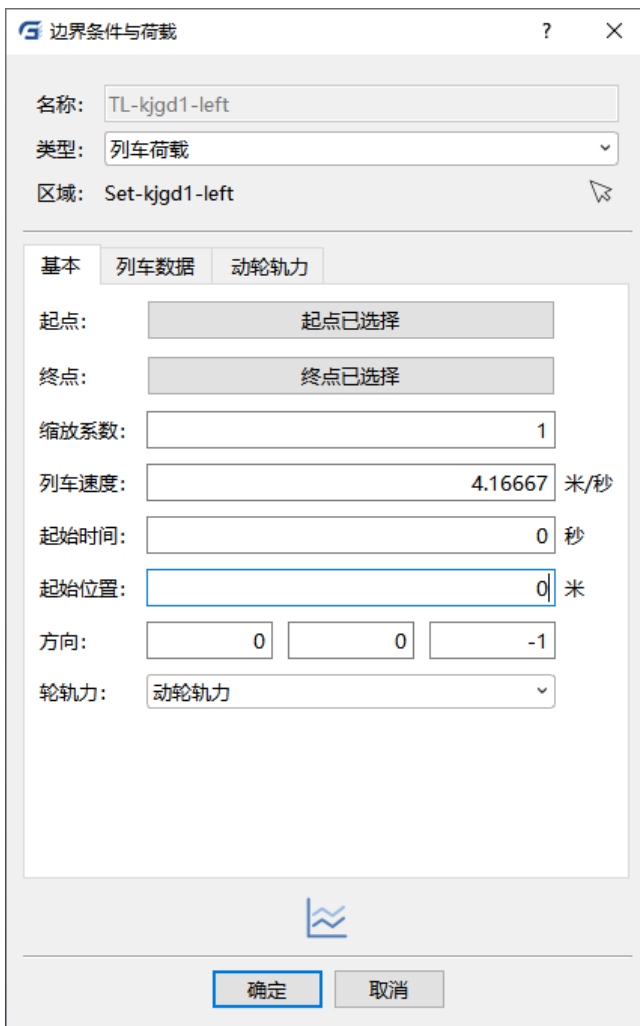

图 1 列车载荷设置

区域:轨道线的几何集。

起点:列车驶入轨道时起始点。

终点:列车驶出轨道时终止点。

起点终点一般为轨道线的两端点,决定了列车行驶的方向。

缩放系数:列车载荷的缩放系数,默认为 1。

列车速度:列车行驶速度,单位为 m/s。

起始时间:列车开始行驶的时间点,即列车载荷开始施加的时间点,单位为 s。

起始位置:在起始时刻,列车车头距离轨道起点的长度。

通过设置起始时间和起始位置可计算任意列车行驶阶段的列车载荷。

方向: 轨道所受列车轮轨力的方向, 一般为重力方向。

轮轨力:可选择静轮轨力或动轮轨力,静轮轨力为只考虑列车重力所引起的轮轨力,一 般用于轨道绝对平顺的理想状态下列车的平稳运行;动轮轨力则还考虑了轨道不平顺对

列车颠簸的影响,因此相较于静轮轨力,动轮轨力曲线会显得高低不平,更能反映列车 实际运行状态,对于实际的环境振动分析项目宜采用动轮轨力。

若轮轨力为静轮轨力,则在列车数据页面卡中,列车数据有两列,第一列为列车车 厢各车轮的位置,第二列为车轮的轮轨力大小。如图 2、3 所示:

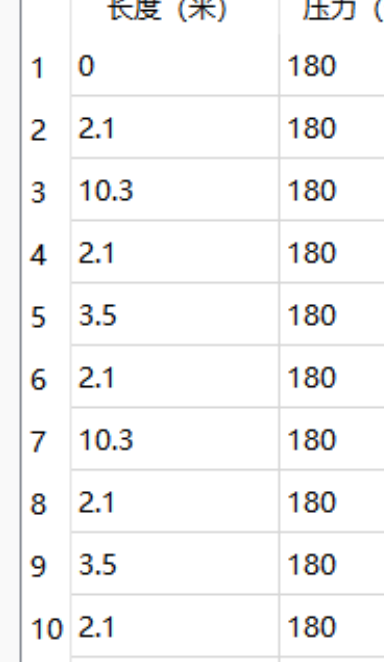

图 2 静轮轨力下列车数据

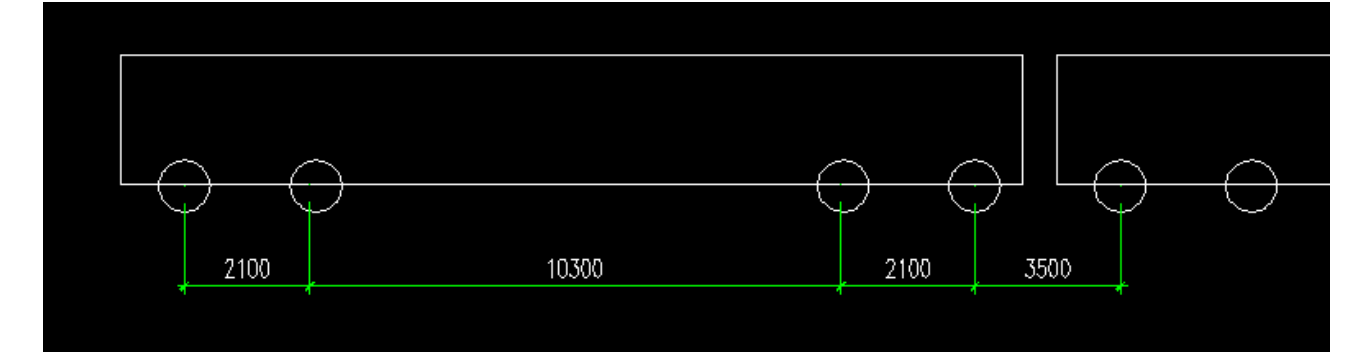

图 3 车厢车轮位置示意图

若轮轨力为动轮轨力,则列车数据仅有长度一列数据,为列车车厢各车轮的位置, 同时动轮轨力页面卡将会被激活,以供用户设置车轮动轮轨力。

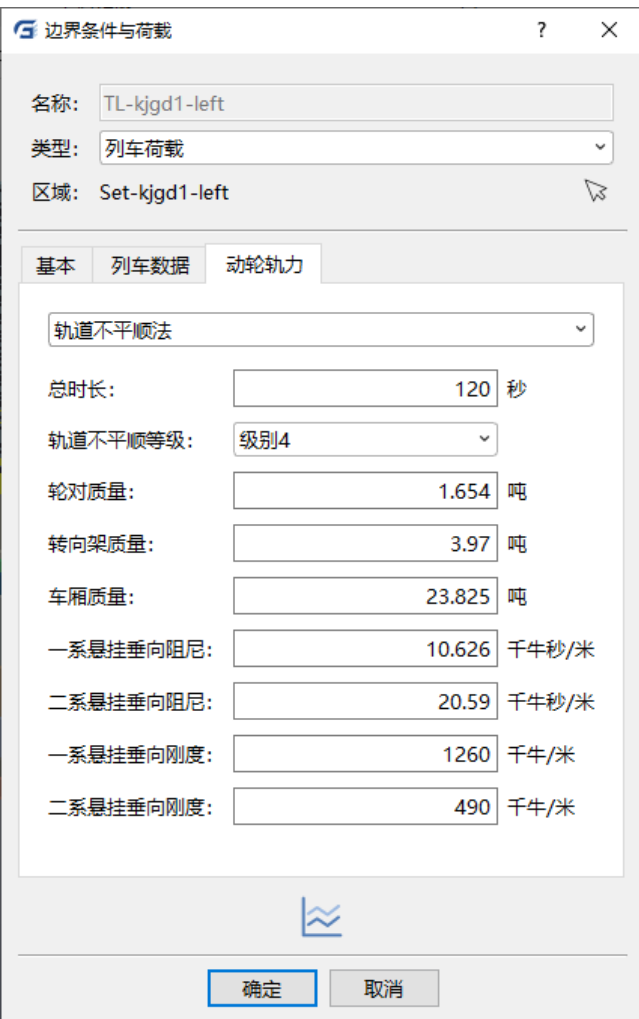

图 4 动轮轨力设置

在动轮轨力页面卡中,有三种计算动轮轨力的方法,分别为直接输入法、轨道不平 顺法和轨道实测加速度法。

### 直接输入法:

可直接输入随时间变化的单轮轮轨力,如图 5 所示。设置完成后,列车所有车轮都 将采用该动轮轨力曲线数据计算轨道节点载荷。

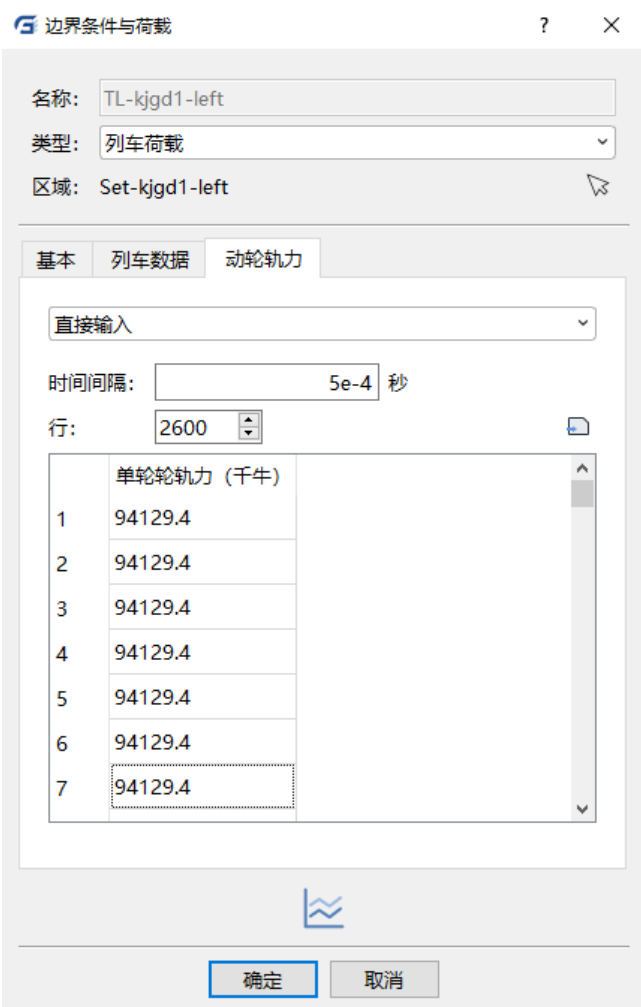

图 5 直接输入法动轮轨力设置

#### 轨道实测加速度法:

采用轨道实测加速度法需要输入轮对质量、转向架质量、车厢质量等,还需输入车 厢一、二系悬挂的垂向阻尼和刚度,如图 6 所示,其中轨道实测加速度法车厢力学简化 模型如图 7 所示。

加速度:车厢车轮所受到的加速度激励,一般采用轨道上某一固定测点的实测加速度值 近似代替。加速度数据文件为包含一列加速度数据的文本文件。

时间间隔:加速度文件中加速度数据间的时间间隔。

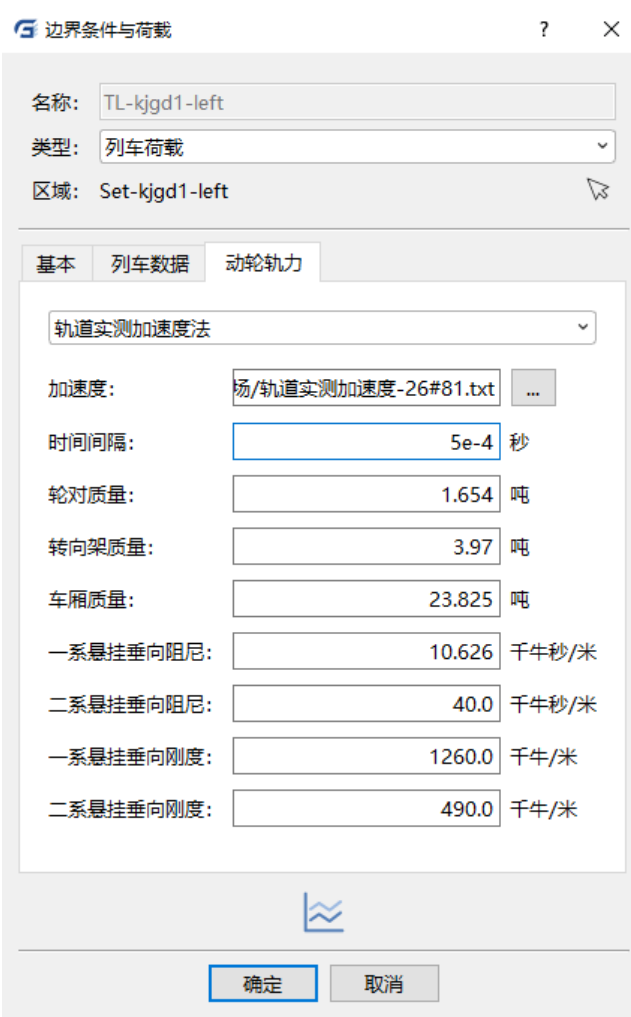

图 6 轨道实测加速度法动轮轨力设置

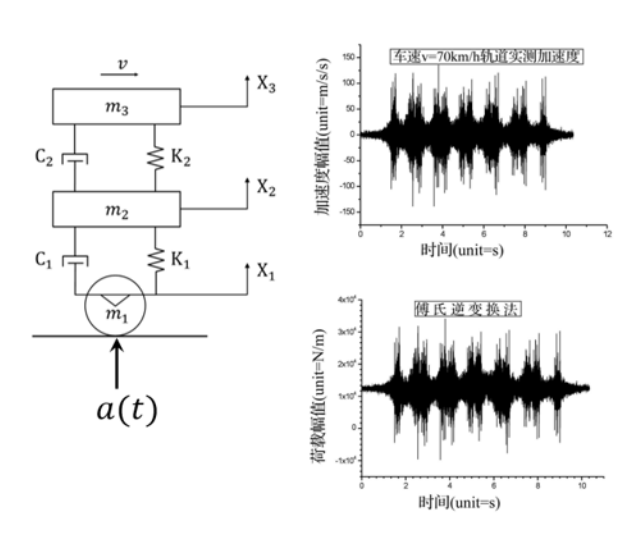

轨道实测加速度法

图 7 轨道实测加速度法力学简化模型

轨道不平顺法:

与轨道实测加速度法类似,需要输入轮对质量、转向架质量、车厢质量等,还需输 入车厢一、二系悬挂的垂向阻尼和刚度,如图 8 所示,其中轨道不平顺法车厢力学简化 模型如图 9 所示。此外,轨道不平顺法还需输入总时长和轨道不平顺等级。

总时长:内部生成加速度时程曲线的总时长,应填列车完全经过轨道所需的时间(可通过 载荷预览的方式确定列车完全经过轨道所需的时间,所填总时长可以大于所需时间但不 应小于该值)。

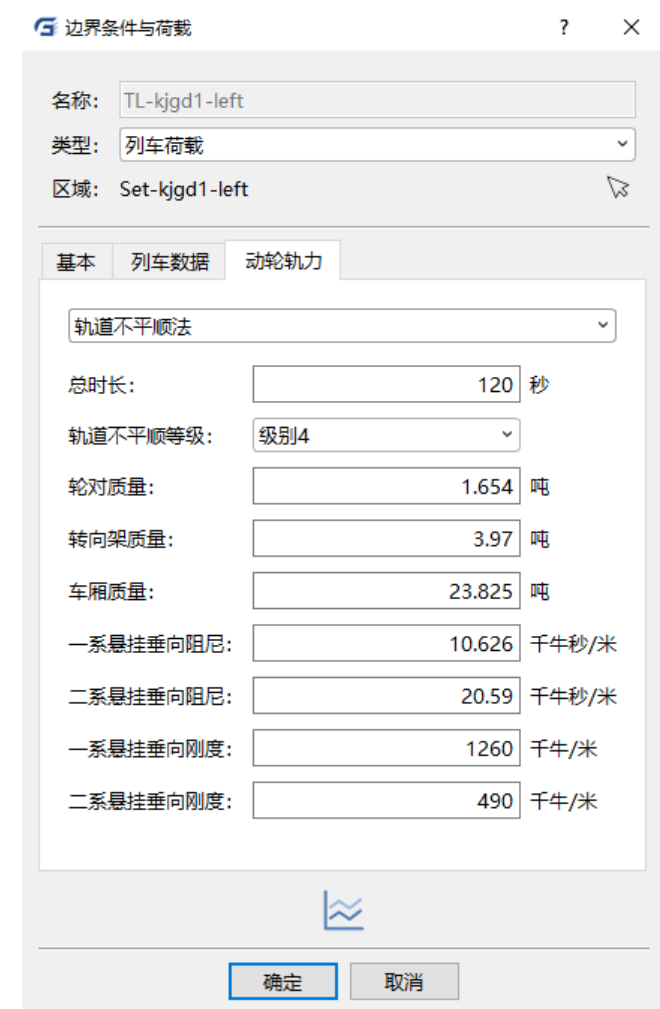

轨道不平顺等级: 数字越小则轨道越不平顺。

图 8 轨道不平顺法动轮轨力设置

### 轨道不平顺数定方法

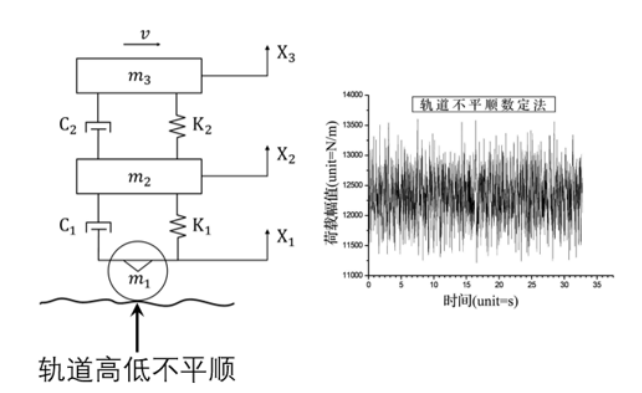

图 9 轨道不平顺法力学简化模型

# 3.列车载荷预览

设置完成后,点 <mark>》可对列车载荷进行预览,其中左侧数字列表为轨道节点号,如图</mark> 10 所示。

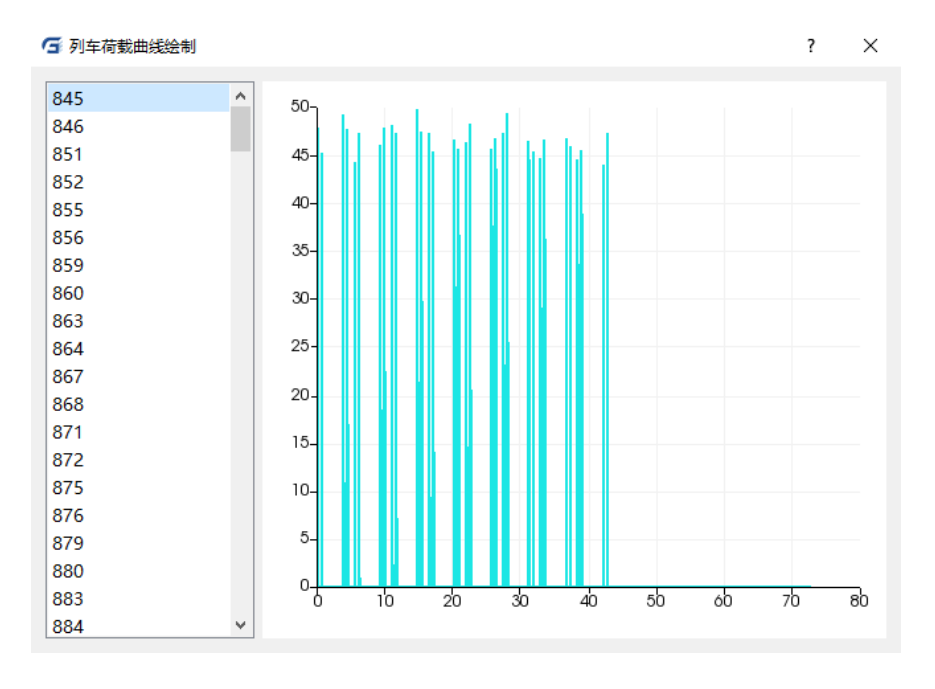

图 10 列车载荷预览